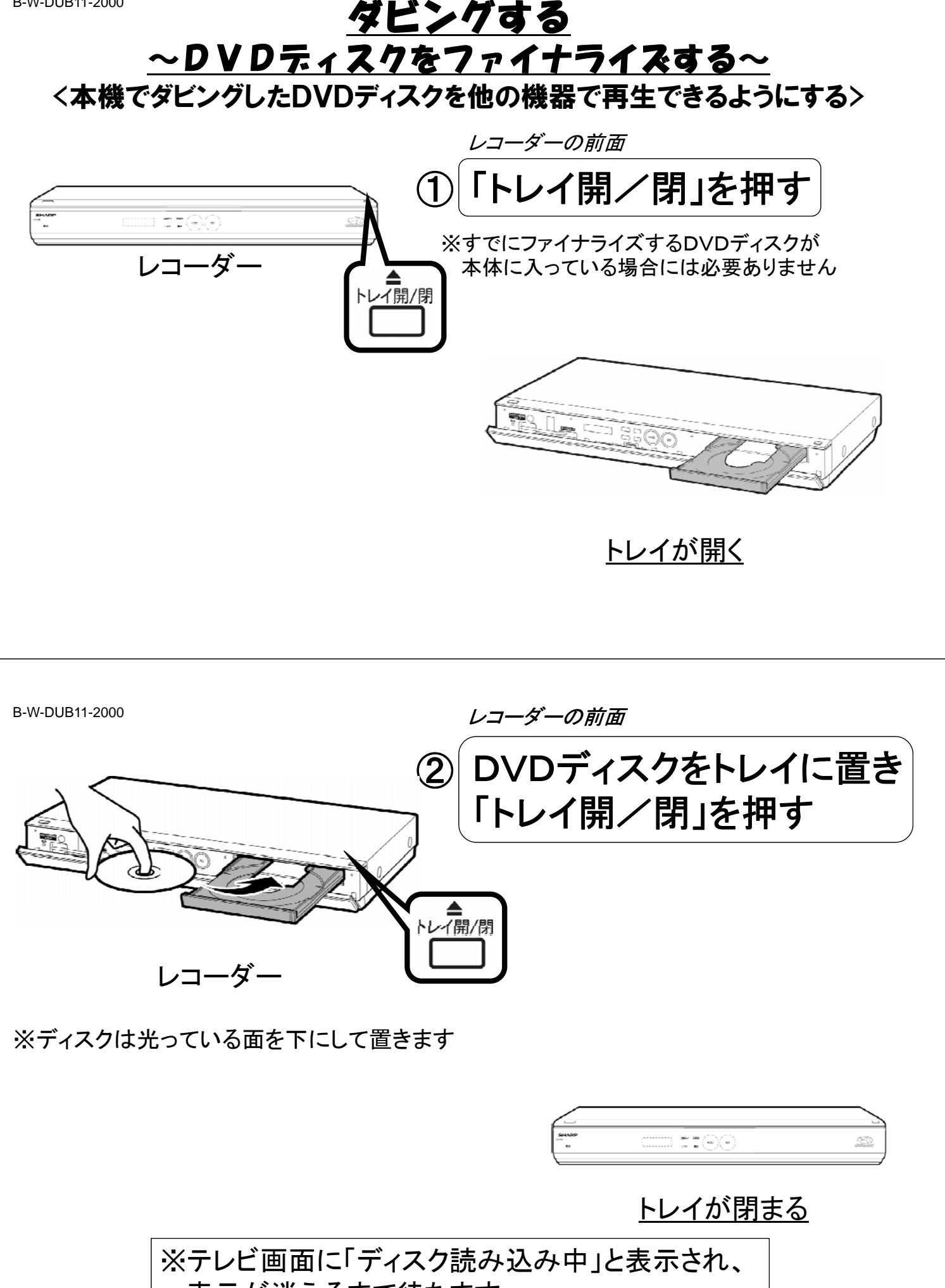

表示が消えるまで待ちます

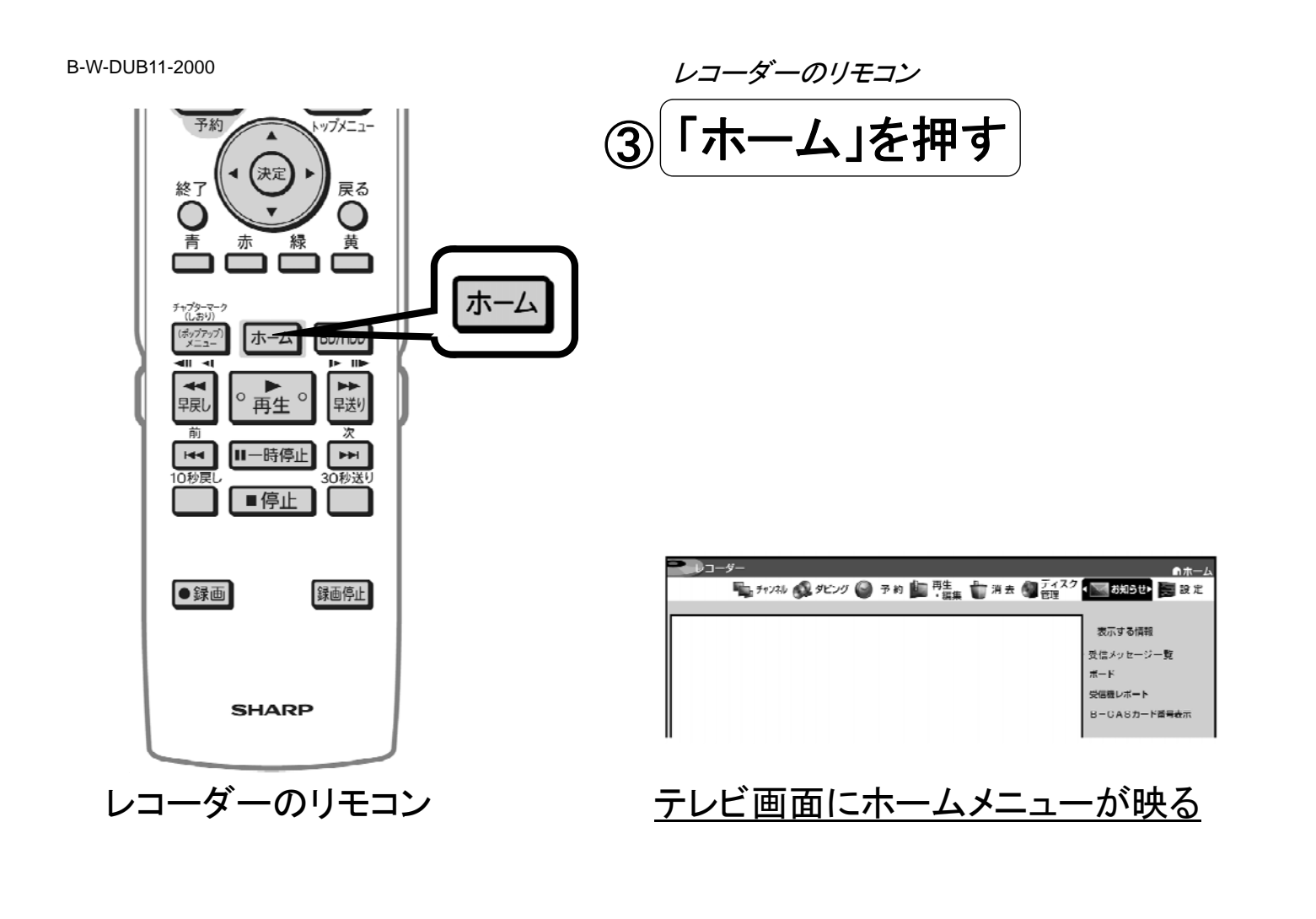

B-W-DUB11-2000 2010 - コーダーのリモコン

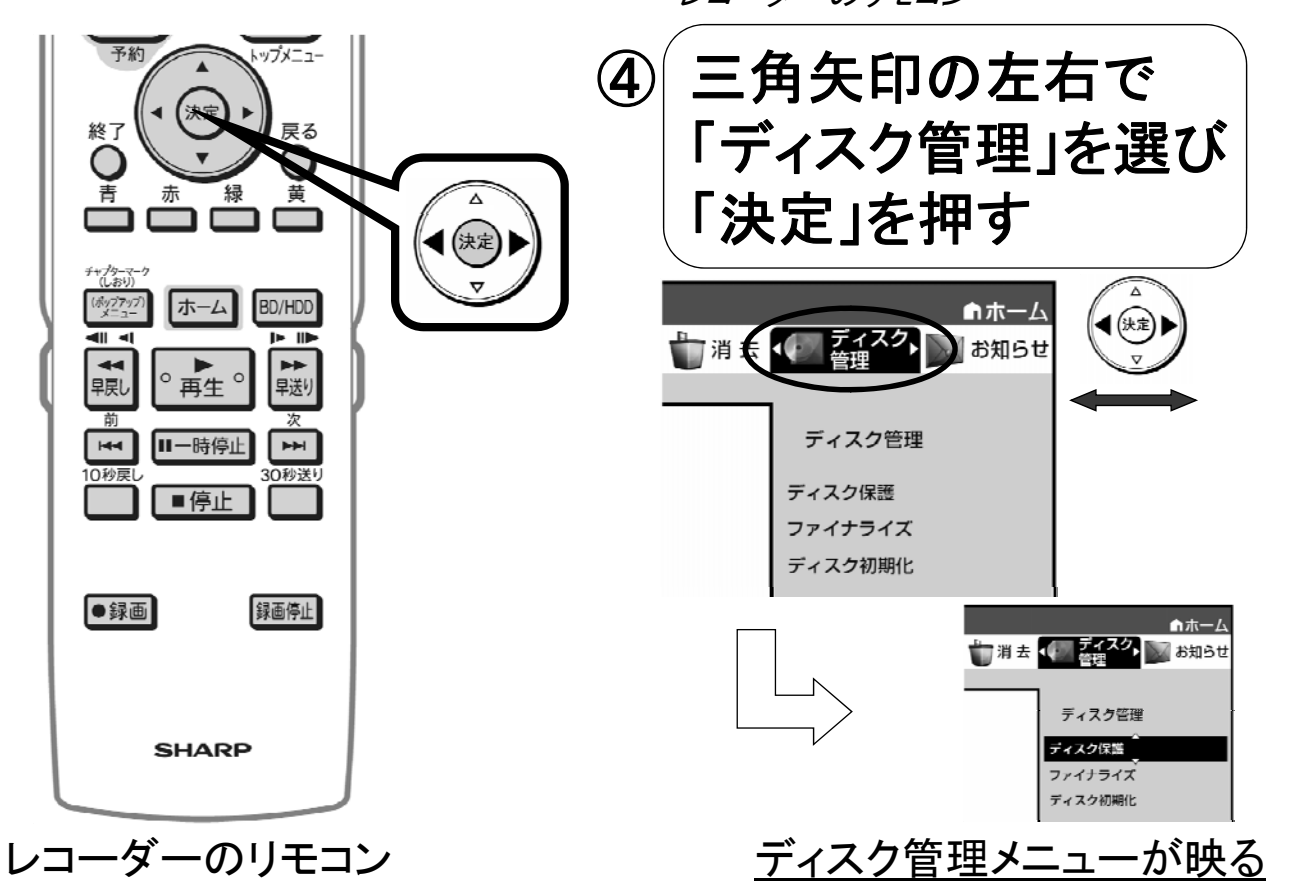

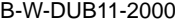

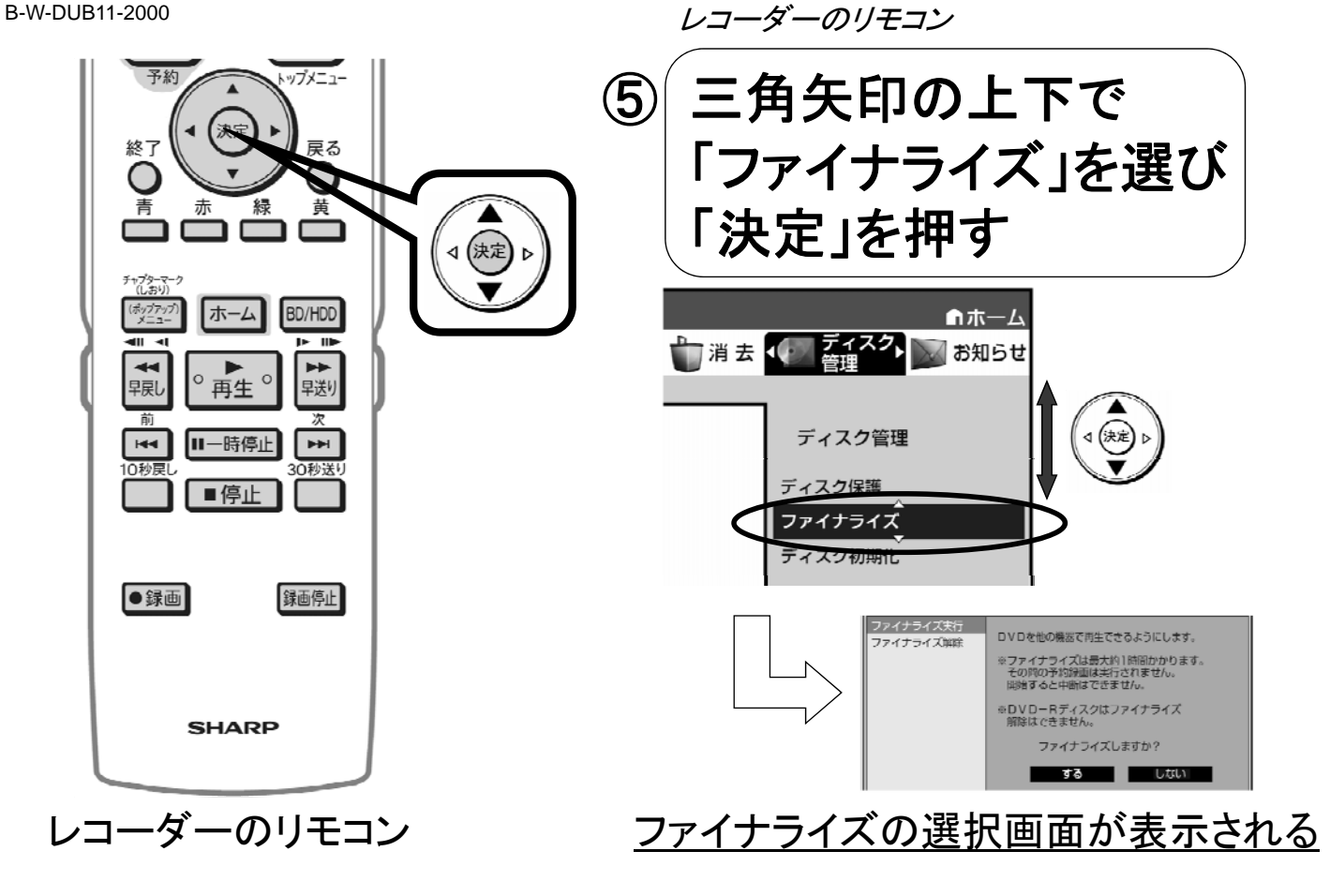

B-W-DUB11-2000

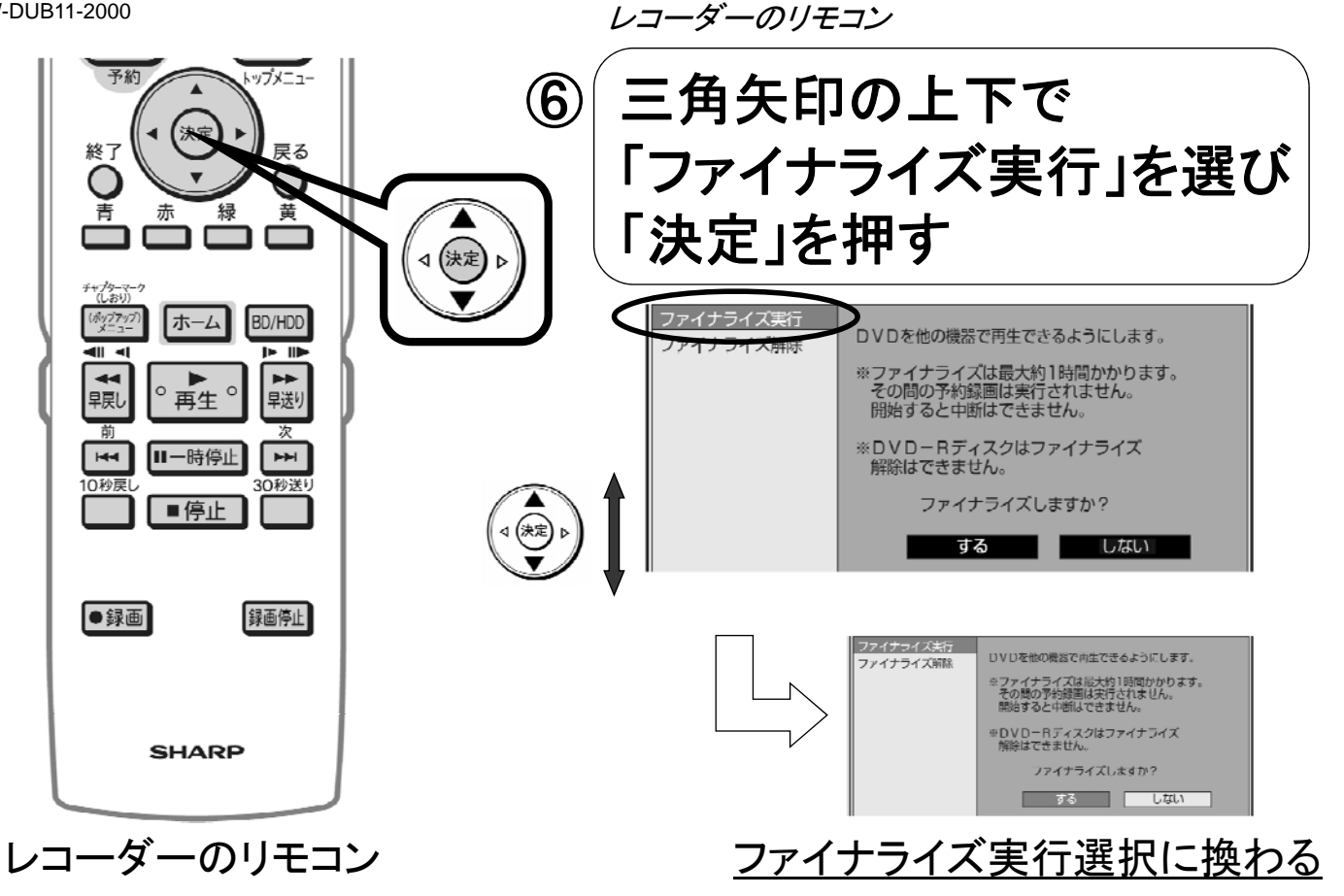

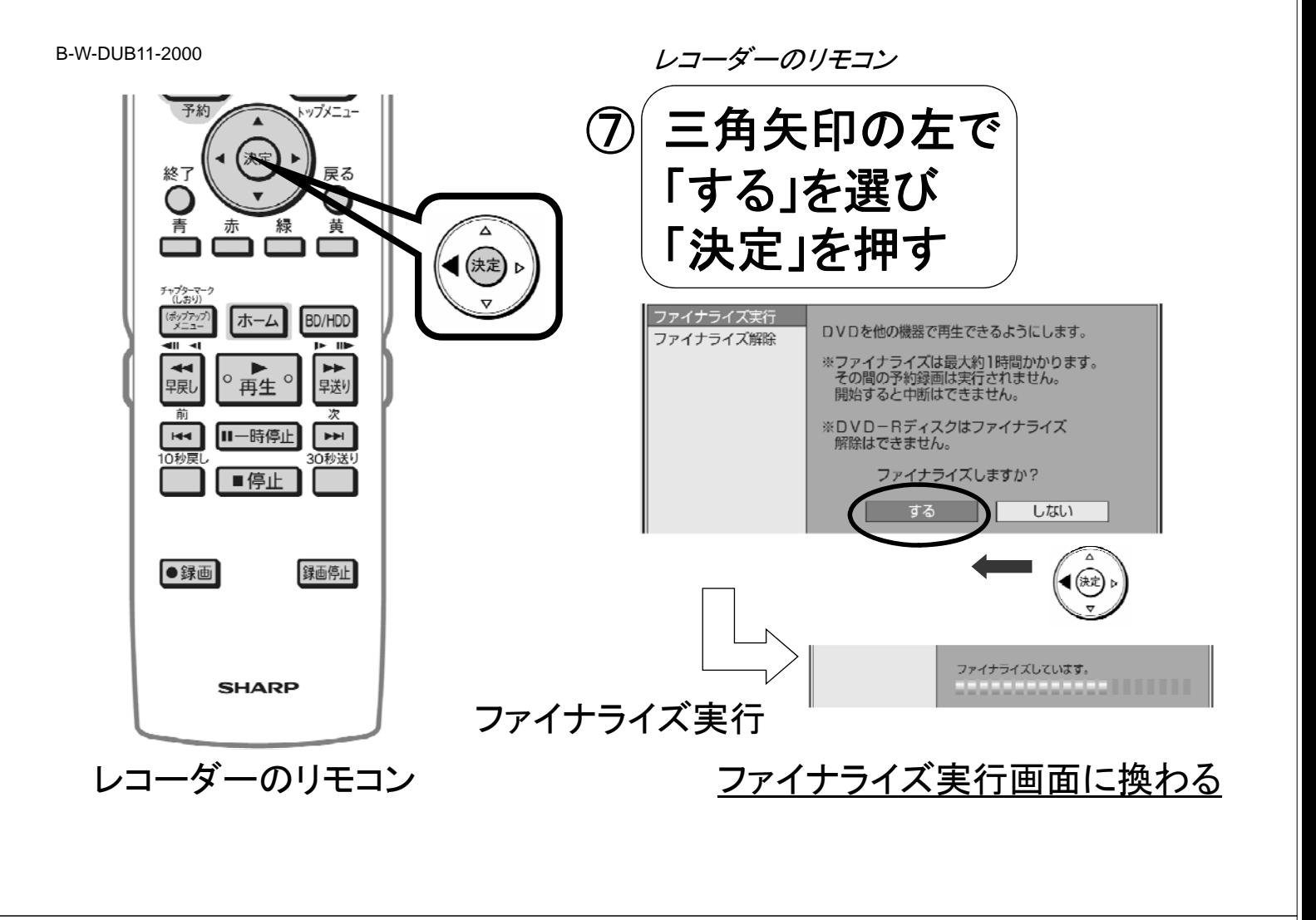

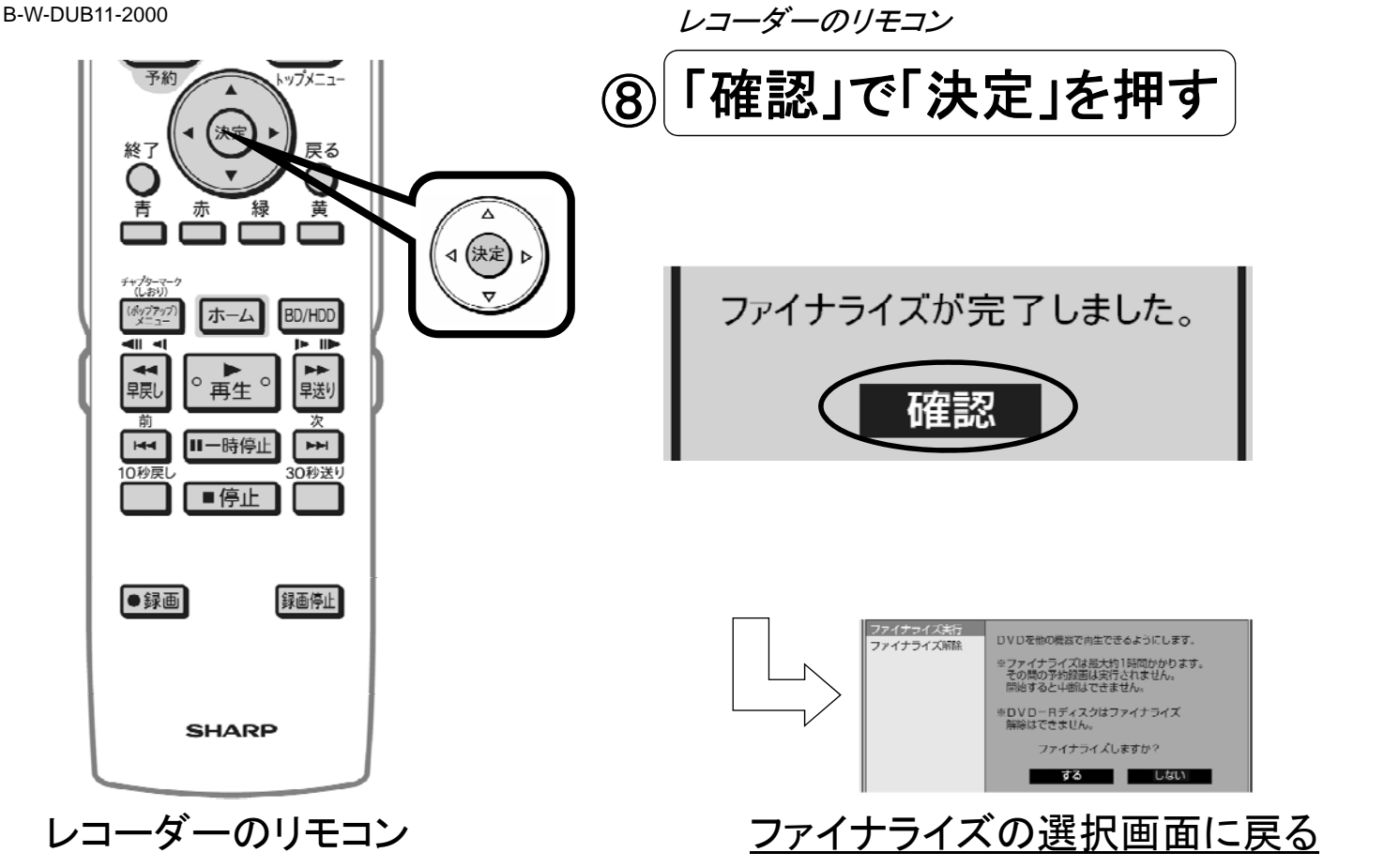

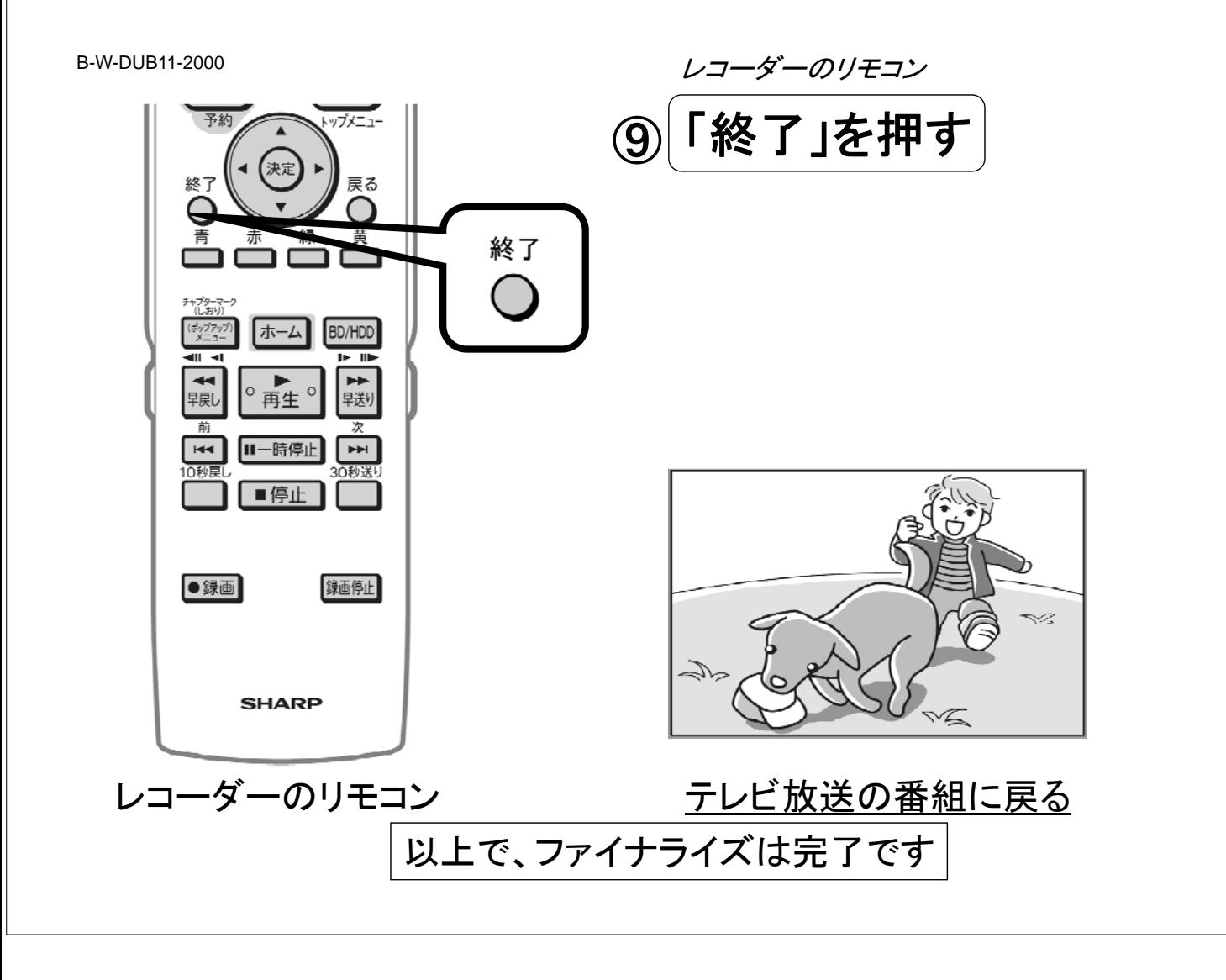